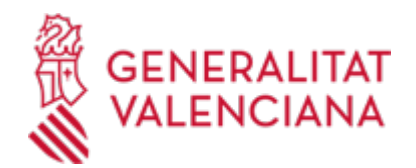

**Convocatoria para la concesión de subvenciones directas para personas con diversidad funcional destinadas a compensar gastos relacionados con la protección de la salud (17920 / SIA: 223684)**

#### **Organismo**

Conselleria de Sanidad

#### **Estado**

Abierto

### **Plazo de solicitud**

Abierto

# **INFORMACIÓN BÁSICA**

# **¿QUÉ ES Y PARA QUÉ SIRVE?**

Solicitar o renunciar a la concesión de las ayudas directas directas destinadas a compensar gastos relacionados con la protección de la salud durante 2024.

# **REQUISITOS**

Personas que presenten alguna diversidad funcional y además cumplir los siguientes requisitos:

1) Ser menor de 18 años, con declaración de discapacidad reconocida por el organismo competente en la materia, con un grado de discapacidad igual o superior al 33 %, o ser mayor de 18 años con discapacidad reconocida por el organismo competente en la materia, con un grado de discapacidad igual o superior al 65 %.

2) Disponer de la tarjeta sanitaria expedida por la Conselleria de Sanidad o documento de inclusión.

3) Ser residente en la Comunitat Valenciana.

# EXCLUSIONES:

No podrán ser beneficiarias de estas ayudas las personas en las que concurra alguna de las circunstancias previstas en el apartado 2 del artículo 13 de la Ley 38/2003, de 17 de noviembre, General de Subvenciones, a excepción del requisito previsto en la letra e), dada la naturaleza de estas ayudas.

# **INTERESADOS**

Personas que presentan alguna diversidad funcional.

# **OBSERVACIONES**

#### -REINTEGRO DE GASTOS:

Si en el momento de realizar la solicitud ha asumido gastos relativos al copago farmacéutico susceptibles de ser subvencionados y desease que la Generalitat le devuelva dichas cuantías, deberá rellenar los siguientes formularios:

- SOLICITUD DE SUBVENCIÓN

- FORMULARIO DE REINTEGRO DE GASTOS

- MODELO DE DOMICILIACIÓN BANCARIA (este último modelo no será necesario si su cuenta bancaria ya estuviere de alta en la Generalitat o que se haya realizado el trámite automatizado de domiciliación bancaria).

- COMUNICACIÓN DE DISCREPANCIA DE DATOS:

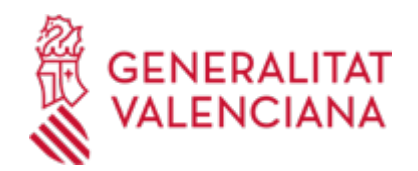

En este procedimiento podrá comunicar discrepancia de datos para expresar disconformidad o informar de errores en el copago farmacéutico. Para ello es necesario que rellene y presente el formulario COMUNICACIÓN DE DISCREPANCIA DE DATOS. Debe tener en cuenta que la discrepancia de datos debe basarse en alguno de los siguientes supuestos:

1. POR MOTIVOS DE RENTA: Si está pagando farmacia y su base liquidable (o la del titular de la/ del que es beneficiaria/o) es inferior a 18.000€ y está acreditado en el INSS como:

- Pensionista

- Perceptor prestación por desempleo
- Agotada prestación por desempleo
- Perceptor de subsidio por desempleo
- Menor beneficiario
- En cualquier acreditación pero con título de monoparental

NOTA: hay que tener en cuenta la base liquidable (que es la cuantía resultante de sumar casilla 500 + 510) de la última declaración de renta que se presentó.

2. POR TENER UNA DISCAPACIDAD: Si está pagando farmacia, haya realizado una solicitud de subvención copago por diversidad funcional y tenga un grado de discapacidad reconocido de:

- Superior al 33% y tengo menos de 18 años

- Superior al 65% y tengo mas de 18 años

3. OTROS MOTIVOS: Si no estando en los supuestos anteriores y pagando farmacia, considera que debería corresponderle un porcentaje farmacéutico inferior al que le aplican.

# **NORMATIVA GENERAL**

· [Normativa] Decreto 225/2023 de 19 de diciembre, del Consell, de aprobación de las bases reguladoras i la convocatoria para la concesión de subvenciones directas a diferentes colectivos de personas, destinadas a compensar gastos relacionados con la protección de la salud durante 2024 (DOGV núm. 9754 de 28/12/2023) [https://dogv.gva.es/datos/2023/12/28/pdf/2023\\_12965.pdf](https://dogv.gva.es/datos/2023/12/28/pdf/2023_12965.pdf)

# **DUDAS SOBRE LA TRAMITACIÓN TELEMÁTICA**

**Dudas del trámite**

· [farmacia\\_dg@gva.es](mailto:farmacia_dg@gva.es)

**Problemas informáticos**

· [Formulario de consulta](https://sede.gva.es/es/formulari-problemes-tecnics)

# **PROCEDIMIENTOS RELACIONADOS**

#### **PROCEDIMIENTOS**

Inscripción en el Registro de Representantes de la Agencia de Tecnología y Certificación Electrónica • (ACCV). (17168 / SIA: 223653)

# **SOLICITUD**

# **PLAZO DE PRESENTACIÓN**

#### Desde: 01/01/2024 Hasta: 31/12/2024

El plazo de presentación de las solicitudes será desde el 1 de enero hasta el 31 de diciembre de 2024. (DOGV

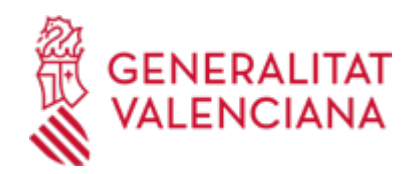

núm. 9754, de 28/12/2023)

# **FORMULARIOS Y DOCUMENTACIÓN**

Solicitud:

Debe cumplimentar el modelo denominado "Solicitud de subvención para la compensación de gastos procedimiento para personas con diversidad funcional" y entregarlo acompañado de los siguientes documentos:

1) El documento de identificación de la persona solicitante. En caso de menores, el libro de familia o certificado de nacimiento.

2) El documento de identificación del padre, madre o quien ejerza la tutela, en su caso.

3) En el caso de que la solicitud incluya reintegro de gastos, documentación de los gastos correspondientes a los tratamientos farmacológicos y ortoprotésicos sujetos a financiación pública, prescritos por el personal médico del Sistema Sanitario Público a las personas beneficiarias del presente decreto y modelo de domiciliación bancaria, según modelo normalizado que se encuentra disponible en este trámite apartado impresos asociados, tambien puede realizar el trámite automatizado de domiciliacion bancaria indicado en el apartado información complementaria, salvo que la cuenta bancaria estuviere de alta en la Generalitat.

### Renuncia:

Debe cumplimentar el modelo denominado "Renuncia a la subvención para la compensación de gastos farmacológicos.

· SOLICITUD DE SUBVENCIÓN PARA LA COMPENSACIÓN DE GASTOS - PROCEDIMIENTO PARA PERSONAS CON DIVERSIDAD FUNCIONAL - [\(https://siac-front.gva.es/siac-front/public/descarga/es/F101353\)](https://siac-front.gva.es/siac-front/public/descarga/es/F101353)

SOLICITUD DE REINTEGRO DE GASTOS FARMACÉUTICOS Y ORTOPROTÉSICOS ([https://siac](https://siac-front.gva.es/siac-front/public/descarga/es/F149759)[front.gva.es/siac-front/public/descarga/es/F149759\)](https://siac-front.gva.es/siac-front/public/descarga/es/F149759)

· MODELO DE DOMICILIACIÓN BANCARIA [\(https://siac-front.gva.es/siac-front/public/descarga/es/F3921](https://siac-front.gva.es/siac-front/public/descarga/es/F3921))

· COMUNICACIÓN DE DISCREPANCIA DE DATOS [\(https://siac-front.gva.es/siac](https://siac-front.gva.es/siac-front/public/descarga/es/F145439)[front/public/descarga/es/F145439](https://siac-front.gva.es/siac-front/public/descarga/es/F145439))

# **FORMA DE PRESENTACIÓN**

# **Presencial**

Las solicitudes se presentarán en el centro de salud donde esté adscrita la persona interesada, y en el caso de no existir dicha adscripción, se presentará en los servicios territoriales de la Conselleria de Sanidad, sitos en Alicante (c/ Gerona, 26. 03001), Castellón de la Plana (c/ Huerto Sogueros, 12. 12001) y València (Gran Vía Fernando El Católico, 74. 46008). Sin perjuicio de cualquier otra de las formas previstas en la legislación básica de procedimiento administrativo común.

En caso de envío por correo certificado, la presentación de la solicitud en la oficina de correos correspondiente, deberá hacerse en sobre abierto, a fin de que el ejemplar destinado a la Conselleria de Sanidad y Salud Pública sea fechado y sellado antes de ser certificado. En caso de que la solicitud no esté fechada y sellada por la oficina de Correos correspondiente, se entenderá como fecha válida de presentación aquella que aparezca en la entrada de registro de la Conselleria de Sanidad.

- · Dirección Territorial de Sanidad Alicante
- · Dirección Territorial de Sanidad Castellón
- · Dirección Territorial de Sanidad Valencia

#### **Telemática**

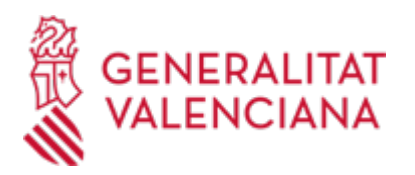

Las personas obligadas a relacionarse con la Generalitat a través de medios electrónicos, en los términos del artículo 14 de la Ley 39/2015, de 1 de octubre, del Procedimiento Administrativo Común de las Administraciones Públicas, así como los solicitantes que, no estando obligados a ello, opten por esta vía, presentarán las solicitudes telemáticamente a través de la sede electrónica de la Generalitat.

1.- Para acceder de forma telemática el solicitante deberán disponer de un sistema de firma electrónica reconocida o cualificada y avanzada basado en certificados electrónicos reconocidos o cualificados de firma electrónica expedidos por prestadores incluidos en la «Lista de confianza de prestadores de servicios de certificación». Entre estos sistemas se admiten:

- El DNIe (DNI electrónico), los certificados emitidos por la FNMT (Fábrica Nacional de Moneda y Timbre) y los certificados de persona jurídica, empleado público o persona física emitidos por la ACCV (Autoritat de Certificació de la C.Valenciana). https://sede.gva.es/es/sede\_certificados .

- También se admite clave-permanente del Estado como método de autenticación y firma para la tramitación telemática dentro de la sede electrónica de la Generalitat. Este mecanismo únicamente es aceptado para las personas físicas y por tanto quedan excluidas las personas jurídicas (empresas, ayuntamientos, entidades....).

Más información en https://sede.gva.es/va/sede\_certificados

2 .- Para realizar trámites por vía telemática ante la Administración de la Generalitat actuando en representación de otra persona (física o jurídica), deberá inscribirse previamente en el REGISTRO DE REPRESENTANTES de la ACCV, o bien en el REGISTRO ELECTRÓNICO DE APODERAMIENTOS de la Administración General del Estado, cuya respectiva información está disponible en el apartado ";Enlaces"; de este trámite.

Sin esa inscripción previa, además de no quedar acreditada su representación, no se recibirá nada en la carpeta ciudadana de la persona presentadora.

3- Asimismo se debe de tener instalado en su ordenador la aplicación autofirma en el caso de que vaya a realizar la firma con su certificado digital. https://firmaelectronica.gob.es/Home/Descargas.html

¬¬¬¬¬¬¬¬¬¬¬¬¬¬¬¬¬¬¬¬¬¬¬¬¬¬¬

Antes de comenzar con la tramitación telemática lea atentamente toda la información de este trámite, con el objeto de preparar la documentación que sea necesaria para su tramitación, ya que accederá a una solicitud general, en el que usted mismo deberá detallar el objeto de su solicitud, rellenar los datos generales y subir toda la documentación. Para ello habrá que tener en cuenta que:

1- Deberá anotarse el nombre de este trámite que está leyendo.

2- Deberá descargar los formularios o plantillas requeridas, así como preparar cualesquiera otros documentos que estime necesario, cumplimentarlos, firmarlos, en su caso, por las personas que, según el tipo de documento, proceda, y guardarlos en su ordenador para tenerlos preparados para anexarlos en la fase ";DOCUMENTAR"; de la tramitación telemática.

3- En su caso, deberá proceder al pago telemático correspondiente y guardarse el justificante de pago.

4- Una vez preparada la documentación que se considere necesaria, iniciará el trámite telemático pinchando el icono superior de ";Tramitación telemática";, que le llevará a identificarse mediante el Asistente de Tramitación.

# PASOS DE LA TRAMITACIÓN TELEMÁTICA:

a) Deberá cumplimentar el formulario de datos generales

b) Anexe los formularios y la documentación que previamente ha sido descargada y cumplimentada.

c) Hacer click sobre el botón Registrar (le facilitará el número de registro, fecha, lugar y hora de Su presentación).

d) Guardar e imprimir (si lo desea) el justificante de registro.

Su presentación telemática habrá finalizado.

# **Acceso con autenticación**

[https://www.tramita.gva.es/ctt-att](https://www.tramita.gva.es/ctt-att-atr/asistente/iniciarTramite.html?tramite=DGM_GEN&version=4&idioma=es&idProcGuc=17920&idSubfaseGuc=SOLICITUD&idCatGuc=PR)[atr/asistente/iniciarTramite.html?tramite=DGM\\_GEN&version=4&idioma=es&idProcGuc=17920&idSubfase](https://www.tramita.gva.es/ctt-att-atr/asistente/iniciarTramite.html?tramite=DGM_GEN&version=4&idioma=es&idProcGuc=17920&idSubfaseGuc=SOLICITUD&idCatGuc=PR) [Guc=SOLICITUD&idCatGuc=PR](https://www.tramita.gva.es/ctt-att-atr/asistente/iniciarTramite.html?tramite=DGM_GEN&version=4&idioma=es&idProcGuc=17920&idSubfaseGuc=SOLICITUD&idCatGuc=PR)

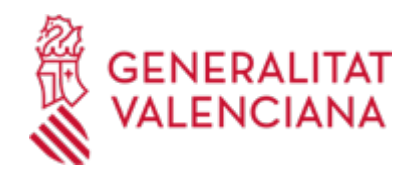

# **ENLACES**

· Enlace web conselleria

<https://www.san.gva.es/es/web/farmacia-i-productes-sanitaris/ciudadania/ayudas-copago>

· El trámite para dar de alta una nueva cuenta bancaria, modificarla o darla de baja se puede realizar telemáticamente, consulte: PROPER. Procedimiento para tramitar las altas, modificaciones y bajas de las domiciliaciones bancarias (Domiciliación bancaria). Trámite automatizado:

[https://www.gva.es/ES/inicio/procedimientos?id\\_proc=22648](https://www.gva.es/ES/inicio/procedimientos?id_proc=22648)

· Para consultar con el SIP si dispone de subvención de farmacia y exoprótesis gratuita.

<https://www.san.gva.es/es/web/farmacia-i-productes-sanitaris/ciudadania/consulta-ayuda-copago>

# **TRAMITACIÓN**

# **INFORMACIÓN DE TRAMITACIÓN**

La instrucción y resolución y, en su caso, la denegación de dicha condición, se atribuye según lo previsto en el artículo 168.1.C, subapartado e de la Ley 1/2015, de 6 de febrero, de la Generalitat, a la persona titular de la Dirección Territorial de Sanidad al que está adscrita la persona beneficiaria, previa la tramitación procedente por la respectiva dirección territorial.

# **ÓRGANOS TRAMITACIÓN**

- <u>• [Conselleria de Sanidad](https://www.gva.es/es/inicio/atencion_ciudadano/buscadores/departamentos/detalle_departamentos?id_dept=25941)</u> C/ MICER MASCÓ, 31-33 46010 València(València/Valencia) Tel.: 012 Fax.: 961928030 Web: www.san.gva.es/
- <u>• [Dirección Territorial de Sanidad Alicante](https://www.gva.es/es/inicio/atencion_ciudadano/buscadores/departamentos/detalle_departamentos?id_dept=16178)</u> C/ GIRONA, 26 03001 Alacant/Alicante(Alacant/Alicante) Tel.: 966478751 Fax.: 966478753
- <u>[Dirección Territorial de Sanidad Castellón](https://www.gva.es/es/inicio/atencion_ciudadano/buscadores/departamentos/detalle_departamentos?id_dept=16182)</u> PL. HORT DELS CORDERS, 12 12001 Castelló de la Plana(Castelló/Castellón) Tel.: 012 Fax.: 964399585 <u>• [Dirección Territorial de Sanidad - Valencia](https://www.gva.es/es/inicio/atencion_ciudadano/buscadores/departamentos/detalle_departamentos?id_dept=16180)</u>
- GRAN VIA FERRAN EL CATÒLIC, 74 46008 València(València/Valencia) Tel.: 012 Fax.: 961925508

# **ALEGACIÓN / APORTACIÓN**

# **OBJETO**

Los interesados podrán, en cualquier momento del procedimiento anterior al trámite de audiencia, aducir alegaciones y aportar documentos u otros elementos de juicio.

# **PLAZO DE PRESENTACIÓN**

Hasta: 31/12/2024 En cualquier momento

# **FORMULARIOS Y DOCUMENTACIÓN**

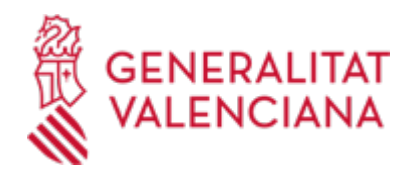

· SUBSANACIÓN O MEJORA DE LA SOLICITUD / APORTACIÓN DOCUMENTAL ADICIONAL ([https://siac](https://siac-front.gva.es/siac-front/public/descarga/es/F106973)[front.gva.es/siac-front/public/descarga/es/F106973\)](https://siac-front.gva.es/siac-front/public/descarga/es/F106973)

# **FORMA DE PRESENTACIÓN**

#### **Presencial**

- · Dirección Territorial de Sanidad Alicante
- · Dirección Territorial de Sanidad Castellón
- · Dirección Territorial de Sanidad Valencia

#### **Acceso con autenticación**

[https://www.tramita.gva.es/ctt-att](https://www.tramita.gva.es/ctt-att-atr/asistente/iniciarTramite.html?tramite=DGM_APD&version=2&idioma=es&idProcGuc=17920&idSubfaseGuc=ALEGACION&idCatGuc=PR)[atr/asistente/iniciarTramite.html?tramite=DGM\\_APD&version=2&idioma=es&idProcGuc=17920&idSubfase](https://www.tramita.gva.es/ctt-att-atr/asistente/iniciarTramite.html?tramite=DGM_APD&version=2&idioma=es&idProcGuc=17920&idSubfaseGuc=ALEGACION&idCatGuc=PR) [Guc=ALEGACION&idCatGuc=PR](https://www.tramita.gva.es/ctt-att-atr/asistente/iniciarTramite.html?tramite=DGM_APD&version=2&idioma=es&idProcGuc=17920&idSubfaseGuc=ALEGACION&idCatGuc=PR)

### **RESOLUCIÓN**

# **CUANTÍA Y COBRO**

#### **Procedimiento**

Se consideran gastos subvencionables:

- Las cantidades abonadas por tratamientos farmacológicos sujetos a financiación pública, prescritos por el personal médico del Sistema Sanitario Público a las personas beneficiarias del presente decreto y adquiridos en establecimientos autorizados de la Comunitat Valenciana, en el ejercicio 2024.

-Las cantidades abonadas por productos ortoprotésicos sujetos a financiación pública, prescritos por el personal médico del Sistema Sanitario Público, al colectivo de personas con diversidad funcional, beneficiarias de este decreto y adquiridos en establecimientos autorizados de la Comunitat Valenciana, en el ejercicio 2024.

# **PLAZO MÁXIMO RESOLUCIÓN**

El plazo máximo para tramitar, resolver y notificar tales expedientes será de tres meses a contar desde la fecha de presentación de la solicitud.

Transcurrido el plazo sin que haya recaído resolución, se entenderá desestimada la solicitud de concesión de la subvención, de conformidad con lo previsto en el artículo 25 de la Ley 39/2015, de 1 de octubre, del procedimiento administrativo común de las administraciones públicas.

# **ÓRGANOS RESOLUCIÓN**

- <u>• [Conselleria de Sanidad](https://www.gva.es/es/inicio/atencion_ciudadano/buscadores/departamentos/detalle_departamentos?id_dept=25941)</u> C/ MICER MASCÓ, 31-33 46010 València(València/Valencia) Tel.: 012 Fax.: 961928030 Web: www.san.gva.es/ <u>• [Dirección Territorial de Sanidad - Alicante](https://www.gva.es/es/inicio/atencion_ciudadano/buscadores/departamentos/detalle_departamentos?id_dept=16178)</u> C/ GIRONA, 26 03001 Alacant/Alicante(Alacant/Alicante) Tel.: 966478751 Fax.: 966478753 [Dirección Territorial de Sanidad - Castellón](https://www.gva.es/es/inicio/atencion_ciudadano/buscadores/departamentos/detalle_departamentos?id_dept=16182) PL. HORT DELS CORDERS, 12 •
- 12001 Castelló de la Plana(Castelló/Castellón)
- Tel.: 012 Fax.: 964399585

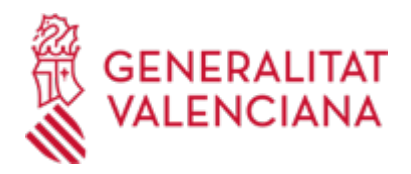

<u>• [Dirección Territorial de Sanidad - Valencia](https://www.gva.es/es/inicio/atencion_ciudadano/buscadores/departamentos/detalle_departamentos?id_dept=16180)</u> GRAN VIA FERRAN EL CATÒLIC, 74 46008 València(València/Valencia)  $Tel: 012$ Fax.: 961925508

# **EFECTO SILENCIO**

Desestimatorio

### **AGOTA VÍA ADMINISTRATIVA**

No

#### **RENUNCIA**

### **OBJETO**

Podrán hacerse por cualquier medio que permita su constancia, siempre que incorpore las firmas que correspondan de acuerdo con lo previsto en la normativa aplicable.

### **PLAZO**

En cualquier momento

# **FORMULARIOS Y DOCUMENTACIÓN**

· RENUNCIA A LA SUBVENCIÓN PARA LA COMPENSACIÓN DE GASTOS FARMACÉUTICOS PARA PERSONAS CON DIVERSIDAD FUNCIONAL O PENSIONISTAS O MENORES DE EDAD O EN DESEMPLEO ([https://siac](https://siac-front.gva.es/siac-front/public/descarga/es/F89153)[front.gva.es/siac-front/public/descarga/es/F89153\)](https://siac-front.gva.es/siac-front/public/descarga/es/F89153)

# **FORMA DE PRESENTACIÓN**

#### **Presencial**

- · Dirección Territorial de Sanidad Alicante
- · Dirección Territorial de Sanidad Castellón
- · Dirección Territorial de Sanidad Valencia

#### **Acceso con autenticación**

[https://www.tramita.gva.es/ctt-att](https://www.tramita.gva.es/ctt-att-atr/asistente/iniciarTramite.html?tramite=DGM_APD&version=2&idioma=es&idProcGuc=17920&idSubfaseGuc=RENUNCIA&idCatGuc=PR)[atr/asistente/iniciarTramite.html?tramite=DGM\\_APD&version=2&idioma=es&idProcGuc=17920&idSubfase](https://www.tramita.gva.es/ctt-att-atr/asistente/iniciarTramite.html?tramite=DGM_APD&version=2&idioma=es&idProcGuc=17920&idSubfaseGuc=RENUNCIA&idCatGuc=PR) [Guc=RENUNCIA&idCatGuc=PR](https://www.tramita.gva.es/ctt-att-atr/asistente/iniciarTramite.html?tramite=DGM_APD&version=2&idioma=es&idProcGuc=17920&idSubfaseGuc=RENUNCIA&idCatGuc=PR)

#### **RECURSO ALZADA**

#### **OBJETO**

Contra la resolución que se dicte en los casos de identificación de la persona beneficiaria a instancia de parte, que no agota la vía administrativa, podrá interponerse recurso de alzada ante la Secretaria Autonómica de Sanidad.

Contra la resolución que se dicte en los casos de identificación de oficio de la persona beneficiaria, que no agota la vía administrativa, podrá interponerse, recurso de alzada ante la Secretaria Autonómica de Sanidad.

En la forma y plazos establecida en los artículos 121 y siguientes de la Ley 39/2015, de 1 de octubre.

# **PLAZO DE PRESENTACIÓN**

El plazo para la interposición del recurso de alzada será de un mes, si el acto fuera expreso. Transcurrido dicho plazo sin haberse interpuesto el recurso, la resolución será firme a todos los efectos.

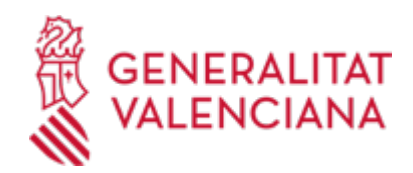

# **FORMA DE PRESENTACIÓN**

# **Presencial**

- · Dirección Territorial de Sanidad Alicante
- · Dirección Territorial de Sanidad Castellón
- · Dirección Territorial de Sanidad Valencia